## MORI\_PLASMA\_CELL\_DN

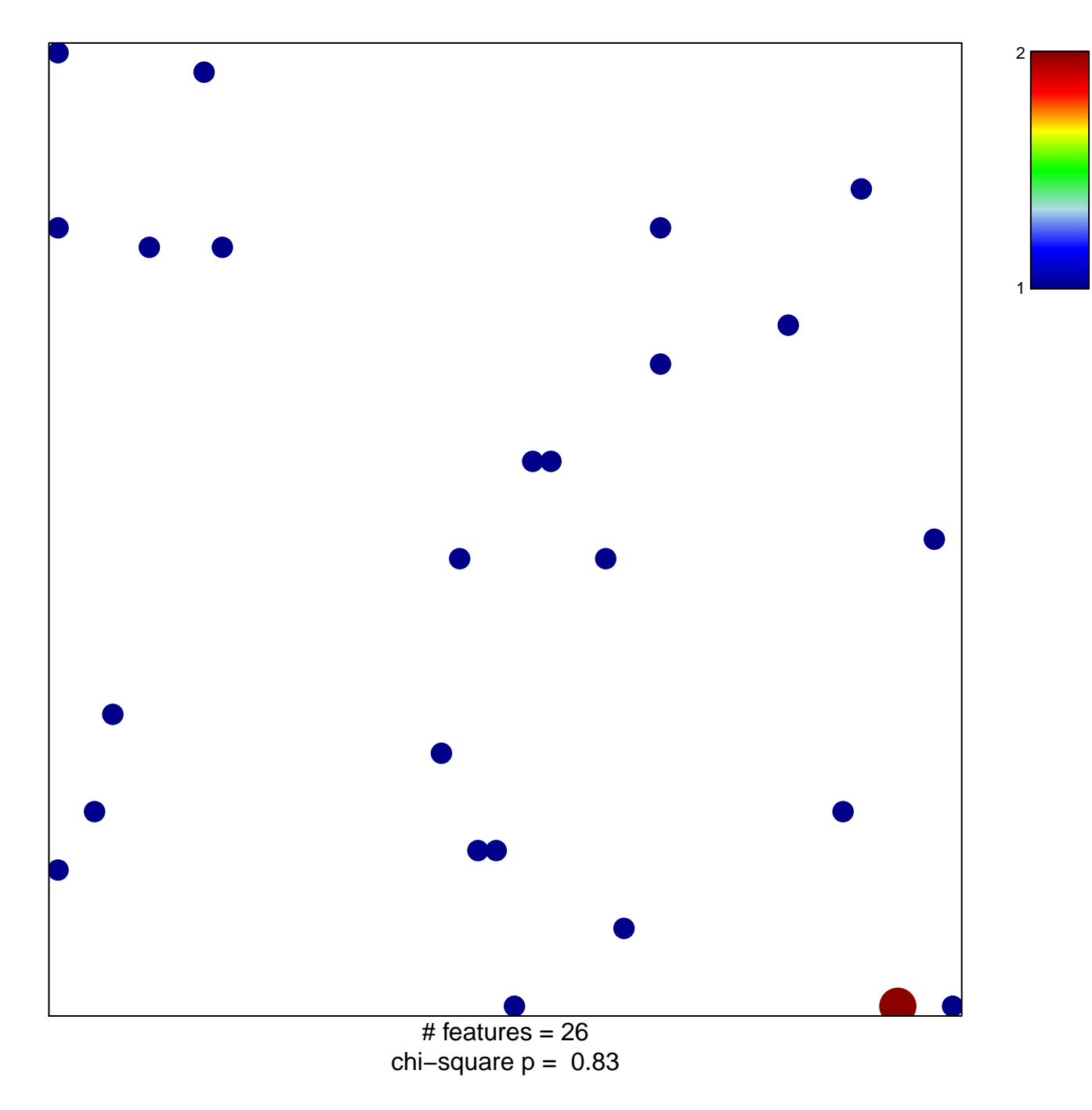

## **MORI\_PLASMA\_CELL\_DN**

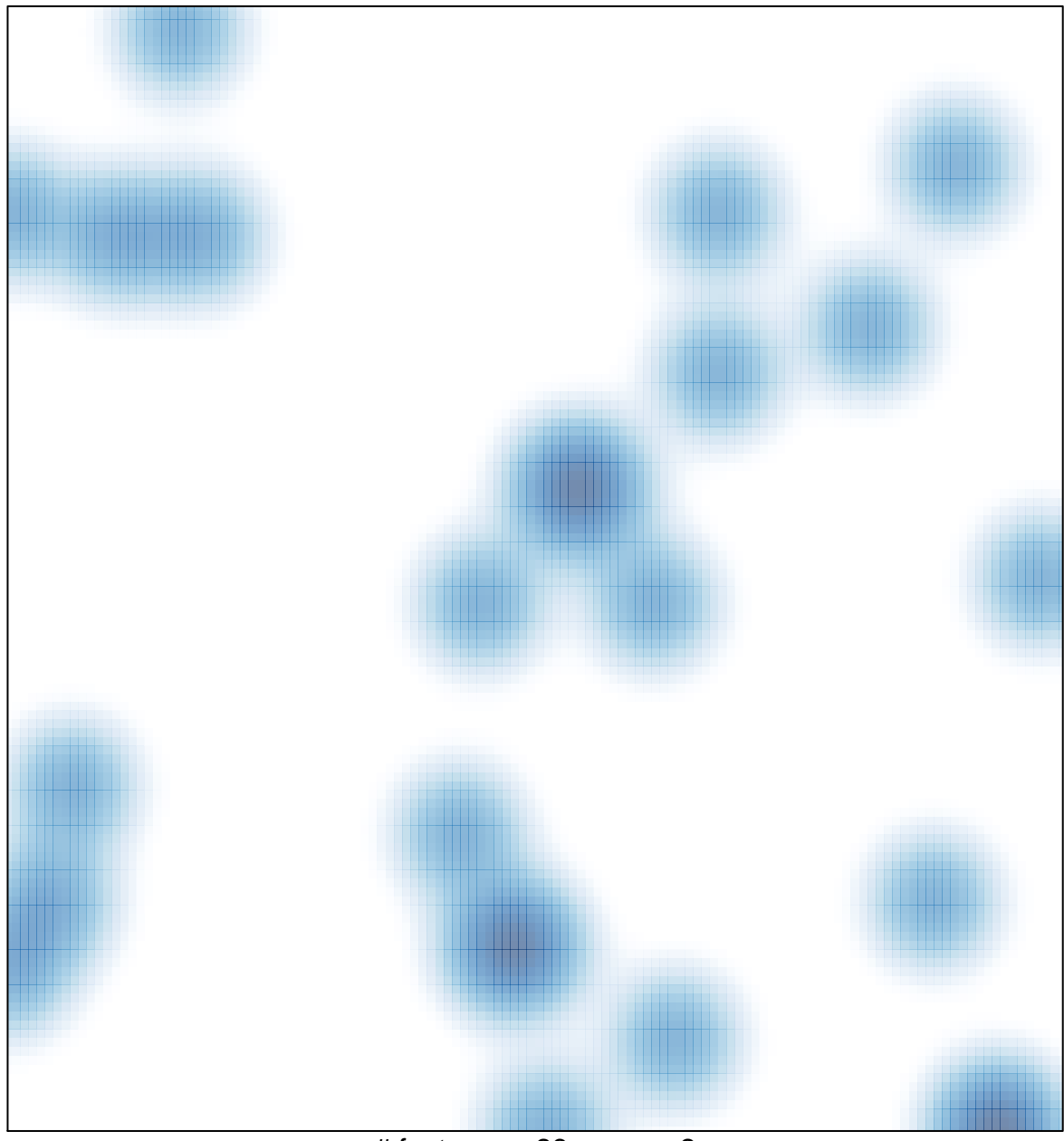

# features =  $26$ , max =  $2$